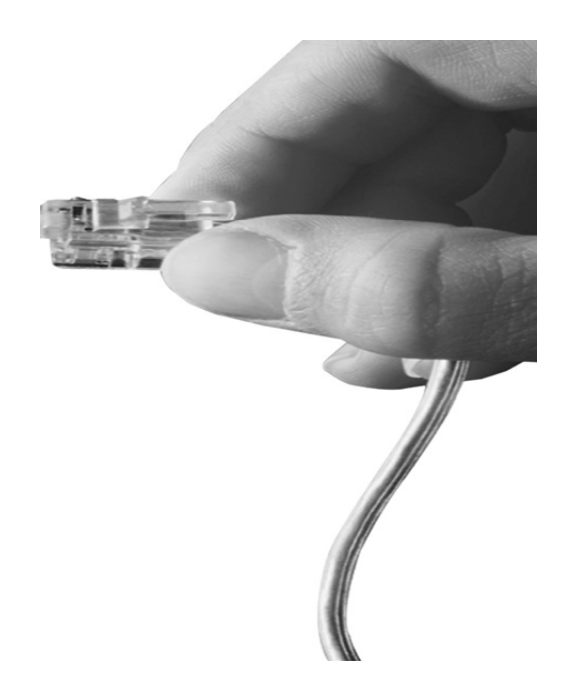

# AP-PSB1000 1포트 IP 전원제어장치

High Performance IP Remote Power Switching Controller

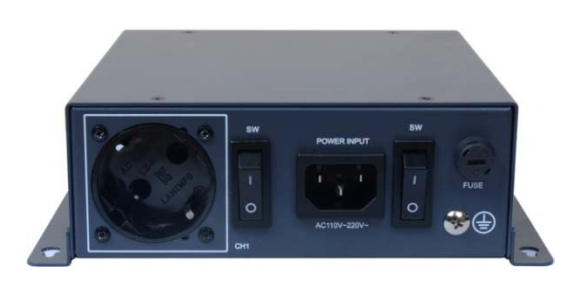

## **WOL (Wake On LAN)** 기능

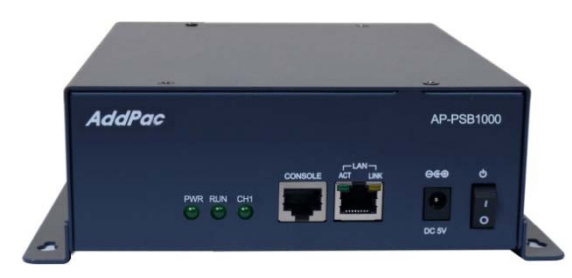

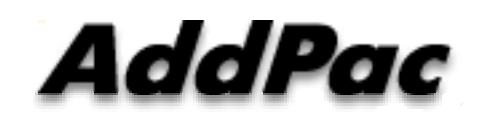

**AddPac Technology**

Sales and Marketing

## 목 차

- AP-PSB1000 주요특징및 하드웨어 소개
- WOL(Wake On LAN) 기능
	- −WOL 주요기능
	- −- Smart Web Manager 설정
	- −- Command Line Interface(CLI) 설정
	- −패킷캡쳐 (예제)

#### 제품 주요 특징

- IP 기반의 원격 전원 ON/OFF 제어기
- CCTV 카메라, LED 투과등 전원 ON/OFF 제어기능
- 무인시설을 위한 원격지 CCTV 백라이트 ON/OFF 제어 솔루션
- 통합보안관제 솔루션 지원 (CCTV VMS, 비디오인코더, IP 방송, 침입탐지센 서제어기, GPS 시각동기장치, IP 전원ON/OFF제어장치)
- 전원 제어 포트
	- 1포트 AC 전원 입력
	- 1포트 AC 전원 출력 (수동 전원 ON/OFF 스위치 지원)
- 네트워크 인터페이스
	- 1포트 10/100Mbps 고속 이더넷 인터페이스
	- 1포트 RS232C 콘솔 인터페이스 (CLI (Command Line Interface)지원)
- 펌웨어 업그레이드 아키텍쳐(FTP, TFTP)
- 스마트 웹기반 관리 소프트웨어 탑재

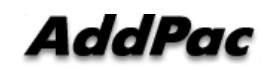

### 하드웨어 상세사양

- RISC 마이크로 프로세서 컴퓨팅 파워
- 상태 표시 LED 지원
- 전원 제어 포트
	- 1포트 AC 전원 입력
	- 1포트 AC 전원 출력 (수동 전원 ON/OFF 스위치 지원)
- 네트워크 인터페이스
	- 1포트 10/100Mbps 고속 이더넷 인터페이스
	- 1포트 RS232C 콘솔 인터페이스 (CLI (Command Line Interface) 지원)

**RISC** 

CPU

### 하드웨어 상세사양

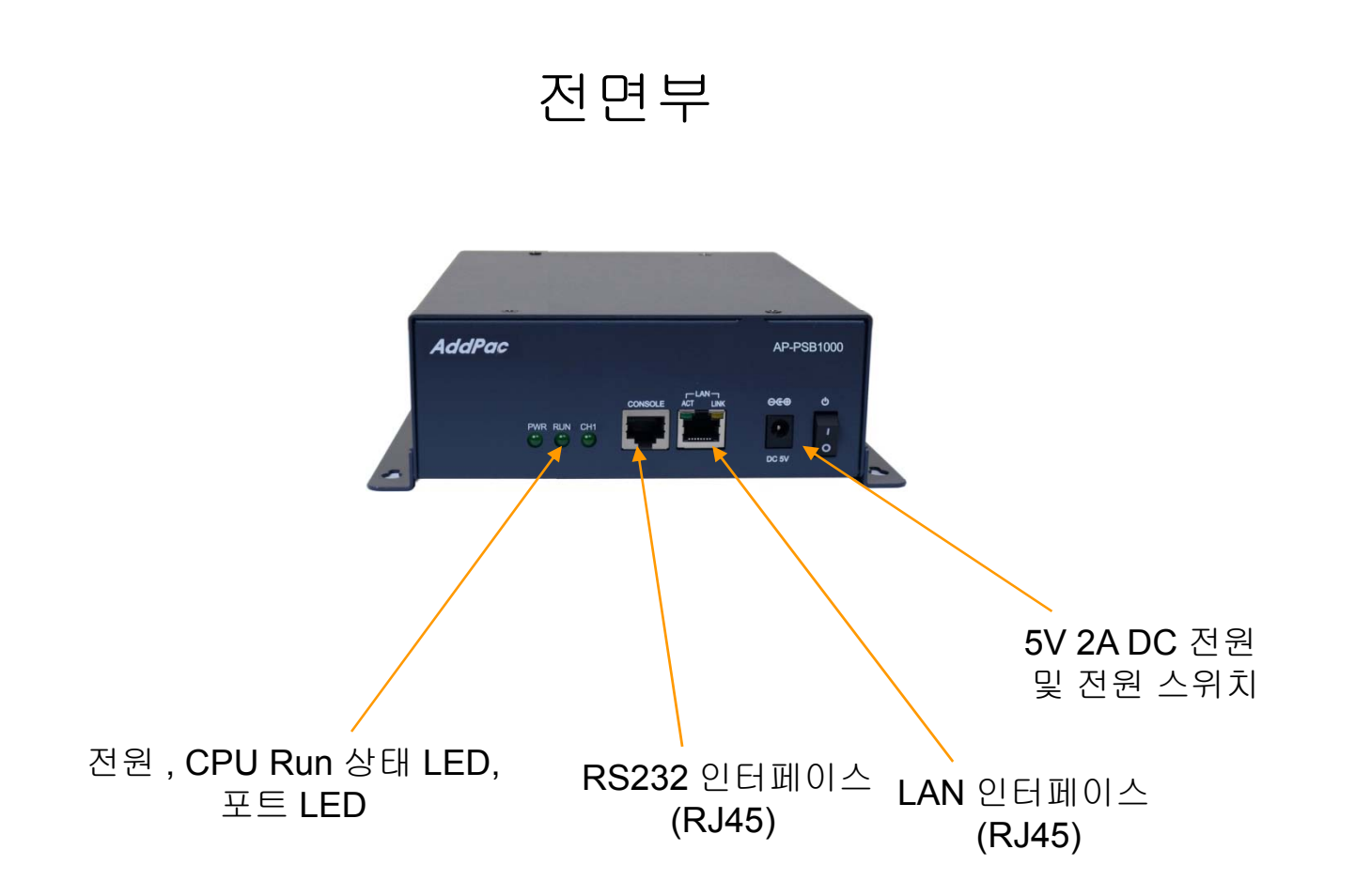

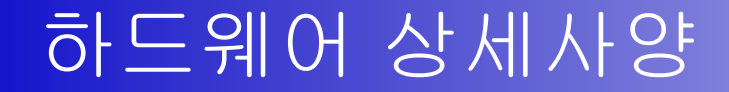

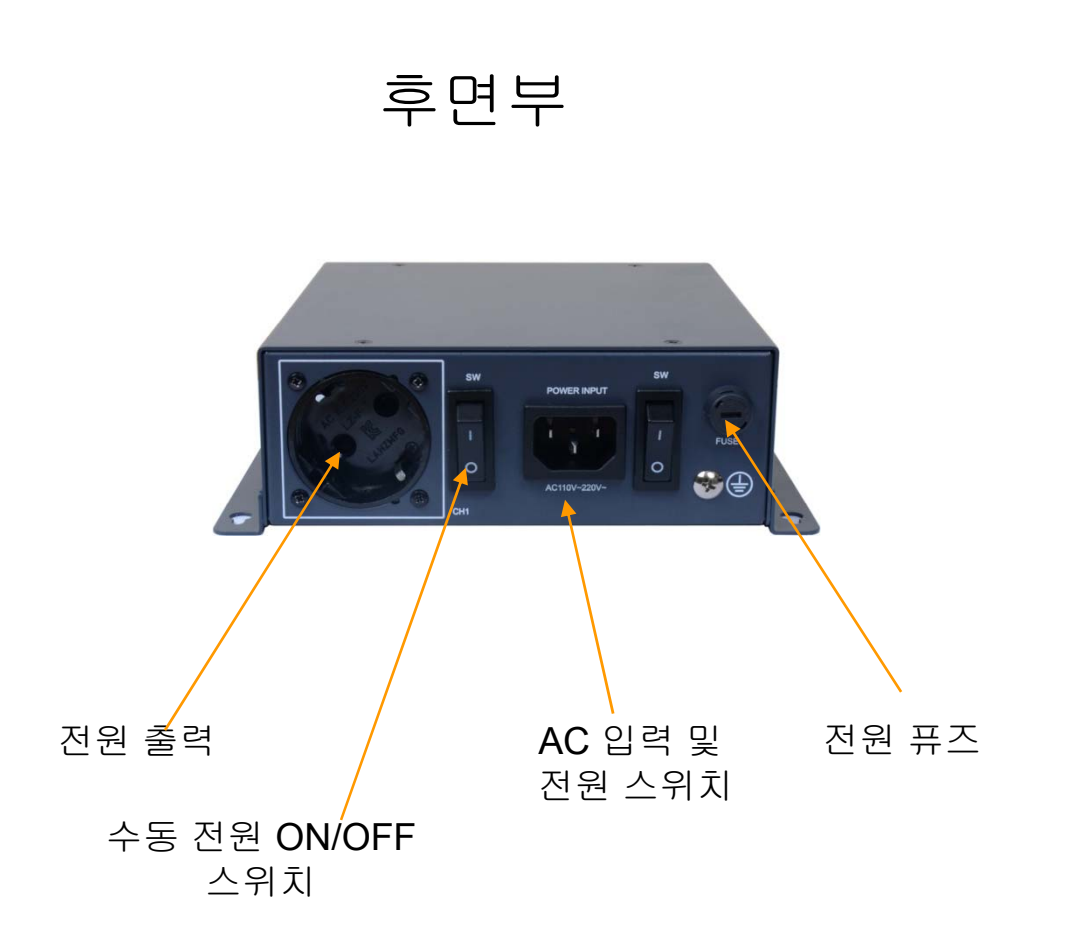

# WOL(Wake On LAN) 기능

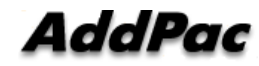

## WOL 주요기능

- Magic Packet
	- Local Network: Subnet Directed Broadcast
	- Outside Network : use ip helper-address
	- Use UDP Datagram (Port  $0 \sim 65535$ )
	- Support SecureOn password (Optional)

### 스마트 웹 메니져 설정 Smart Web Manager Configuration

#### Smart Web Manager

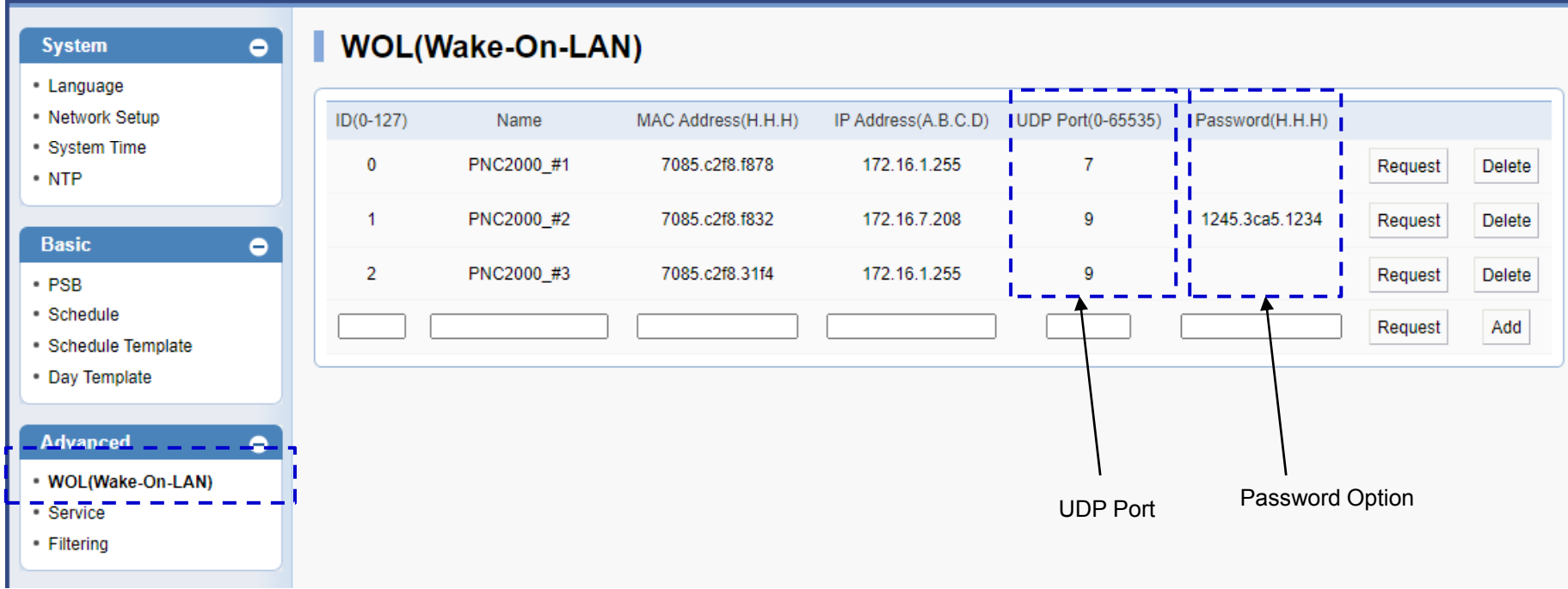

### 코맨드 라인 인터페이스 설정 Command Line Interface Configuration

```
\mathbf{I}!wol 0name PNC2000_#1
ip address 172.16.1.255 udp 7     
mac-address 7085.c2f8.f878!wol 1name PNC2000_#2
ip address 172.16.7.208 udp 9
mac-address 7085.c2f8.f832pass ord 1245 3ca5 1234 password 1245.3ca5.1234
!wol 2name PNC2000_#3
ip address 172.16.1.255 udp 9
mac-address 7085.c2f8.31f4!
```
## 패킷 갭쳐 예제 **Packet Capture Example**

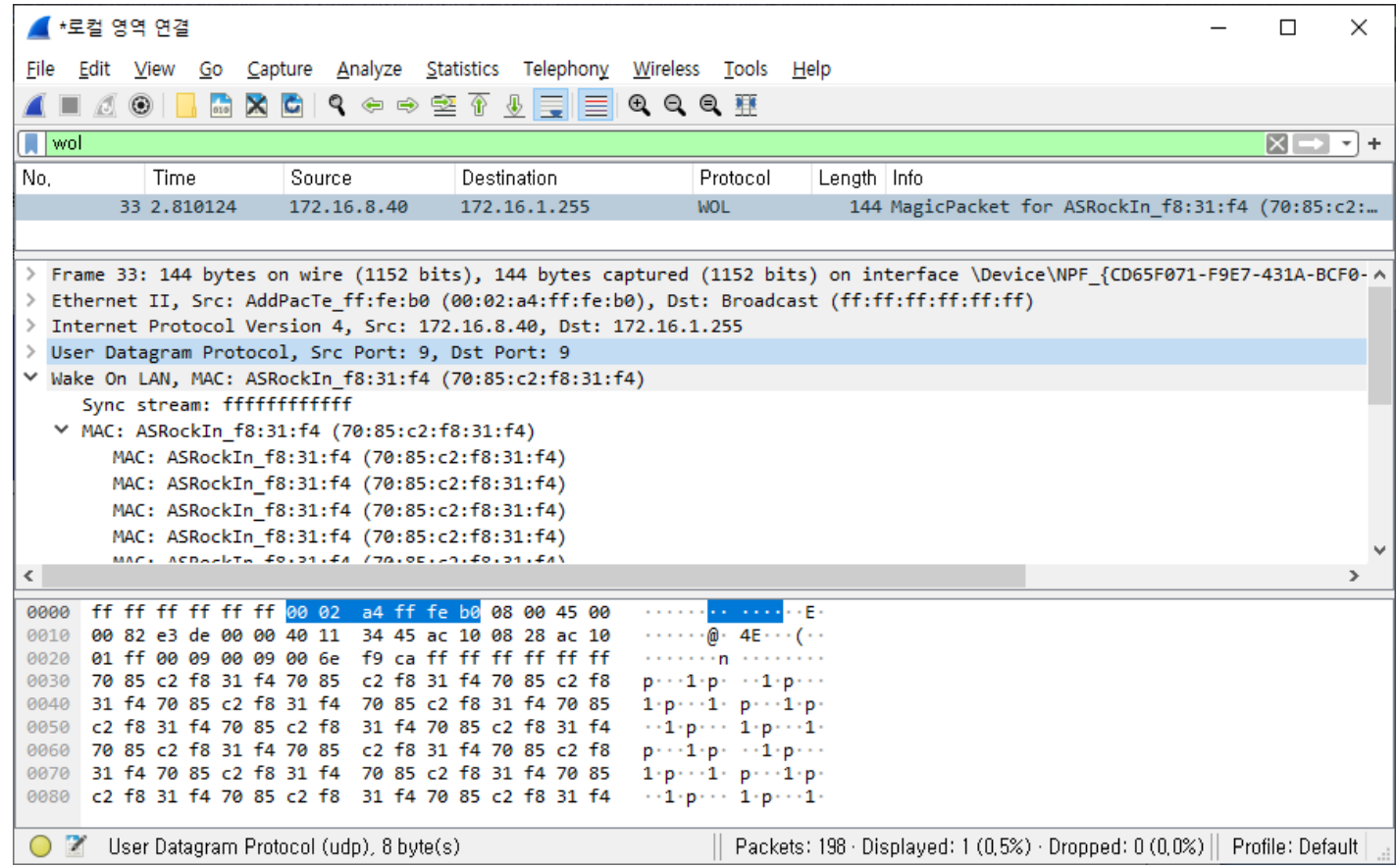

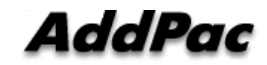

# Thank you!

## **AddPac Technology Co., Ltd.** Sales and Marketing

Phone +82.2.568.3848 (KOREA) FAX +82.2.568.3847 (KOREA) E-mail sales@addpac.com

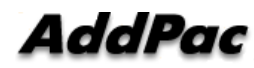